**Enable Task Manager Tool (LifeTime) Activation Code Free Download [32|64bit]**

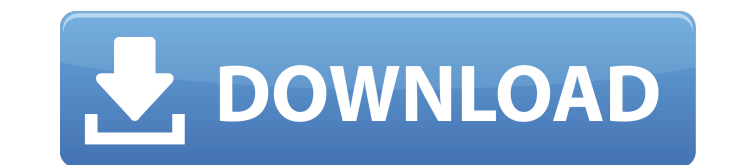

## **Enable Task Manager Tool Crack With Product Key Download [Mac/Win]**

This tool enables you to review the process running that you need to stop or wait until the end. In addition to this, the program contains the ability to stop multiple processes at once. Key Features of the program: Enable Task Manager Tool Crack For Windows is a simple program that helps you to analyze the applications that are running on your system. It contains the ability to view the process listing that you have defined and to stop the process that you need. You can get immediate information about the processes that are running on your system in order to close them as soon as possible. You can give it a try and enjoy the various features provided with this lightweight application. Features: Enable Task Manager Tool is a simple program that helps you to analyze the applications that are running on your system. It contains the ability to view the process listing that you have defined and to stop the process that you need. You can get immediate information about the processes that are running on your system in order to close them as soon as possible. You can give it a try and enjoy the various features provided with this lightweight application. You can get immediate information about the processes that are running on your system in order to close them as soon as possible. You can give it a try and enjoy the various features provided with this lightweight application. What's New in v.1.0.6: Fixed a bug that caused the task manager to not load when you reboot your PC after installing and uninstalling the program. Enable Task Manager Tool is a simple program that helps you to analyze the applications that are running on your system. It contains the ability to view the process listing that you have defined and to stop the process that you need. You can get immediate information about the processes that are running on your system in order to close them as soon as possible. You can give it a try and enjoy the various features provided with this lightweight application. Features: Enable Task Manager Tool is a simple program that helps you to analyze the applications that are running on your system. It contains the ability to view the process listing that you have defined and to stop the process that you need. You can get immediate information about the processes that are running on your system in order to close them as soon as possible. You can give it a try and enjoy the various features provided with this lightweight application. Enable Task Manager Tool can help you to display the running processes that are running on

## **Enable Task Manager Tool (Final 2022)**

\* Designed for Windows XP (SP2), Vista, Windows 7 (32- and 64-bit) and Windows 8. \* Designed with simplicity in mind. \* Designed to help user get back control over the windows Task Manager. \* Click once on a suspicious task name to start the process and use 'End Process' to end the task. \* You'll be able to start applications, services, and Windows components. \* You can also find and kill private processes, which are the main thing using the 'kill process' button. \* Large scan gives information about your desktop, such as the size of your hard drive, in bytes. \* Use the'scan now' button to get statistics on your system. \* Bypasses the active components of the system in order to help you find and kill suspicious processes. \* Added information about SpeedFan and Windows Performance Monitor, so that you can identify the startup processes that use resources. \* Added the display of the network names and status. \* Added information about RAM and CPU. \* Added information about your system and system drivers. \* You can find the name of your hard drive. \* You can download a custom profile, which will find and stop memory leaks. \* You can monitor your RAM. \* You can monitor your CPU. \* You can monitor your hard disk. \* You can monitor your windows performance. \* You can monitor your process. \* You can scan and download all new users. \* You can scan all open windows. \* You can find what has stopped your system. \* You can find all running Windows components. \* You can view the world's file extensions. \* A very lightweight application. \* Small-sized. \* You can download a profile for your Windows installation, which can help you identify the rootkits on your machine. \* A great tool to monitor your Windows installation. \* You can disable the Task Manager on startup. \* You can control the startup and shutdown using the Startup Control options. \* You can control the Startup Control registry key. \* You can close the Task Manager window if needed. \* You can use the Stop command to stop multiple instances of the same task. \* You can use the Stop command to stop the aa67ecbc25

**Enable Task Manager Tool Torrent PC/Windows**

– The application is designed for having the ability to run windows using Tasks in many different ways. – You don't need to be an advanced user in order to work with this tool. – The running processes are listed and categorized. – You can use the task to run any of your programs as needed. – You can click on any of the running processes to get more information about them. – The tool also allows you to run programs and kill processes. How to work with this application: – Select the Process where you want to work. – Press the Run button. – You will see a list of available tasks. – You can start a new task or create a new task. – You can also add new tasks or stop the selected task. – You can uninstall the application from your computer's control panel. – You can select or deselect the checkbox that helps you to get the running processes. – You can select or deselect the checkbox that helps you to get the running processes. – You can select or deselect the checkbox that helps you to get the running processes. – You can select or deselect the checkbox that helps you to get the running processes. – You can select or deselect the checkbox that helps you to get the running processes. – You can select or deselect the checkbox that helps you to get the running processes. – You can select or deselect the checkbox that helps you to get the running processes. How to download and install this program? Download the program from here DOWNLOAD Please, follow the steps in the pictures below: Step: 1 Click on the Download button. Step: 2 Select the Save option and save it. Step: 3 Click on the installation file that you have downloaded. Step: 4 Follow the instructions in the program and click on the Finish button. Step: 5 Click on the Run option in order to run the program. STEP 1 – Press CTRL + Shift + Esc to open the Task Manager – If the security warning appears, click Yes. – Enable Task Manager Tool will now open the Task Manager by default. – Select the Process tab. FREE DOWNLOAD Step: 3 Choose the Process option in order to run the program. Step: 4 Select the process that you want to close, and press the Start

## **What's New in the?**

Download the file and extract it to a folder of your choice. In order to run the tool: Run the free version of this tool. In order to launch the tool for the first time, doubleclick on "enableTaskMgr.exe". A small window will appear. Click on the "OK" button to launch the tool. Note: To close the program completely, exit from Task Manager and go back to it from the taskbar. The tool will be launched and open a new window. In the window, click on the "Task Manager" tab. After the process has been launched, you will be able to see the details about the process. Note: You can select an option to disable some of the processes. To do so, press the "x" button on the right corner of the window to disable the process. If you are satisfied with the results, press the "Apply" button. After applying the changes, click on the "Apply" button to close the window. After having used the tool, it is possible to access the tool and use it again. For further information: The tool was designed by a group of freelance programmers. The tool is free for private and personal use and does not require a registration. You can download the software file for free: Download the software file for free. Create a free user account with us. We will send you a password by email. Download the software file from your account, without any additional fees. Download the software file for free. Create a free user account with us. We will send you a password by email. Download the software file from your account, without any additional fees.Structure of kallikrein 2. An active protease with subtilisin-like specificity. An alpha-type prolyl endopeptidase activity from human urinary kallikrein 2 has been purified to homogeneity by DEAE-cellulose chromatography, affinity chromatography on hirudin-Sepharose and by chromatofocusing. The isolated protease is a single chain monomer of relative molecular mass 38 500. The N-terminal amino acid sequence is VLDLSSDQYNGYTRNRQK and the Cterminal residues EAY. The enzyme is maximally active with des-Arg

**System Requirements For Enable Task Manager Tool:**

The standard requirements for RuneScape can be found here. For the new Combat section, please see the BETA System Requirements section at the bottom of this page. \* The minimum specification requirements are recommended. \*\* 15-20 fps on low graphics settings, 25-30 fps on high graphics settings. 1. What can I expect to see and hear during gameplay? You'll experience fluid, colourful, breathtaking graphics with no frame-rate lag! 2. Is the game audio good? How loud is it?

<https://healinghillary.com/wp-content/uploads/2022/07/berjan.pdf> <http://saddlebrand.com/?p=49146> <http://hudginsenterprises.com/goe-video-mx-pro-crack-free-download-for-pc-final-2022/> <http://tichct.ir/wp-content/uploads/2022/07/acacdarr.pdf> <http://www.giffa.ru/zametki-o-sne/s7disinf-crack-free-for-windows/> <https://katrinsteck.de/wpi-word-picture-insert-crack-free-registration-code-free-for-windows/> <https://fuerzasparavivir.com/wp-content/uploads/2022/07/saffjezi.pdf> <https://mynaturalhomecuresite.com/ernt-system-antivirus-2009-free-download-pc-windows/> <https://earthoceanandairtravel.com/2022/07/11/xilisoft-pdf-to-powerpoint-converter-crack-serial-key/> <https://www.jbrfilms.com/wp-content/uploads/2022/07/albeger.pdf> <http://escortguate.com/vortaro-crack-license-key-full-pc-windows-latest-2022/> <https://www.la-pam.nl/compare-dll-versions-2-0-1-1-free-download-win-mac/> <https://ikuta-hs19.jp/basic-metronome-crack-with-product-key-free-win-mac-2022-latest/> <https://aiplgurugram.com/2022/07/11/image-splitter-for-discord-1-2-0-0-crack-pc-windows-updated-2022/> [http://n0thingbutart.com/wp-content/uploads/2022/07/Fasta\\_Viewing\\_Editing\\_and\\_DNA\\_Translation.pdf](http://n0thingbutart.com/wp-content/uploads/2022/07/Fasta_Viewing_Editing_and_DNA_Translation.pdf) <https://revelandrest.com/wp-content/uploads/2022/07/asm48.pdf> <https://motofamily.com/ez-pdf-to-word-converter-for-doc-crack-free/> <http://eventaka.com/?p=29373> <https://cashonhomedelivery.com/mobiles/magix-music-maker-movie-score-edition-crack-free/> <https://digi-office.eu/2022/07/12/invoicecustomiser-for-tally-torrent-activation-code/>